## **QGIS Application - Bug report #1562 Unable to Open one or more project layer**

*2009-03-03 10:00 PM - bijaypanda123 -*

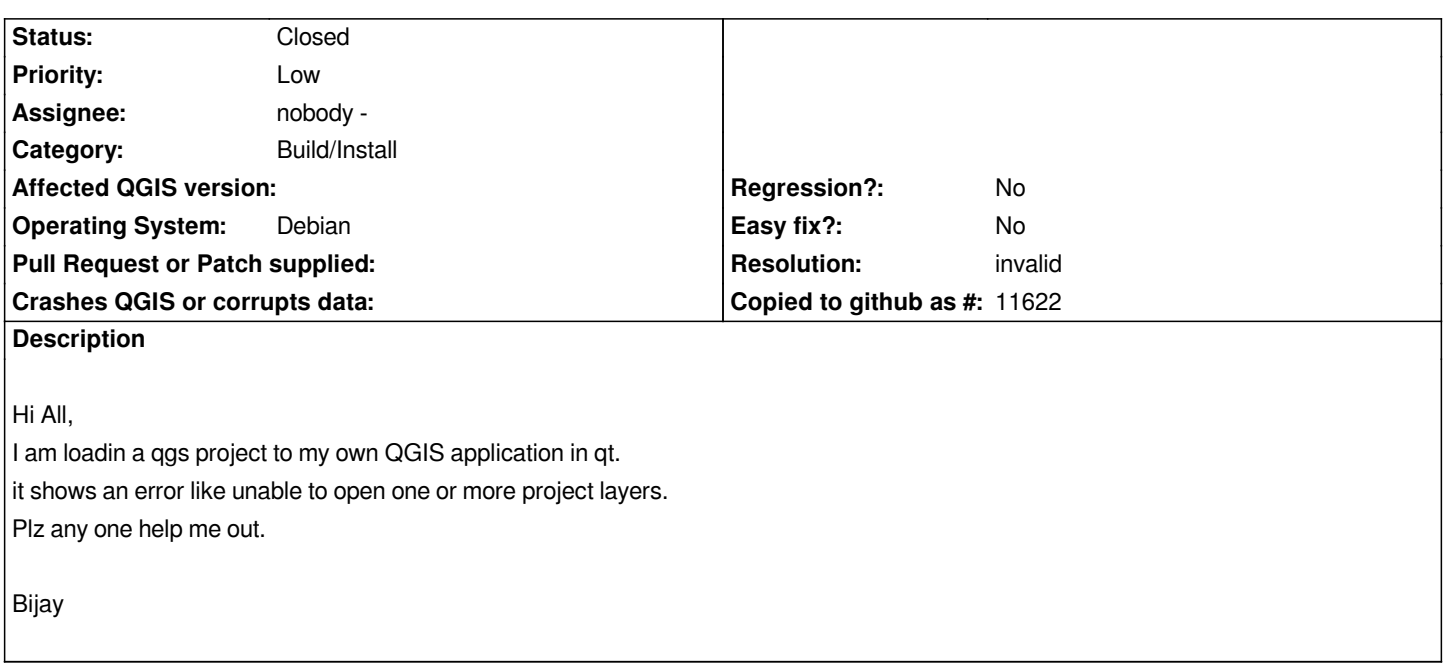

## **History**

## **#1 - 2009-03-21 09:08 AM - Paolo Cavallini**

*- Resolution set to invalid*

*- Status changed from Open to Closed*

*I do not think this may be called a bug, but a difficulty in programming. Please post your question to the dev list. Thanks*

**Files**

*projectFile 2.89 KB 2009-03-03 bijaypanda123 -*